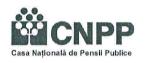

# ROMANIA CASA NATIONALA DE PENSII PUBLICE

Bucuresti, Str.Latina nr.8, sector 2

Tel: 021.316.24.33; fax: 021.316.94.96

Pagina web:www.cnpas.org

DIRECTIA MANAGEMENT RESURSE UMANE

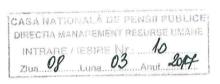

### **DECLARATIE DE AVERE**

Subsemnatul(a) **Pandele I. Lisandrina-Liliana**, avand functia de director executiv adjunct(promovare temporara) ,la C.J.P Arges , CNP domiciliul cunoscand prevederile art. 292 din Codul Penal

privind falsul in declaratii, declar pe propria raspundere, ca impreuna cu familia 1) detin urmatoarele:

### I. BUNURI IMOBILE

#### 1. Terenuri

Nota: se vor declara inclusiv cele aflate in alte tari.

| Adresa sau zona               | Categoria*) | Anul<br>dobandirii | Suprafata | Cota<br>parte | Modul<br>de<br>dobindire | Titularul *2)                     |
|-------------------------------|-------------|--------------------|-----------|---------------|--------------------------|-----------------------------------|
| Com. Berevoiesti<br>jud Arges | Intravilan  | 2005               | 1189 mp   | 1/2           | Cumparare                | 1/2 Pandele<br>Sorin-Andi         |
| Com. Recea jud.<br>Arges      | Extravilan  | 2005               | 9869 mp   | 1/2           | Mostenire                | 1/2 Macovei<br>Daniela            |
| Com. Recea jud.<br>Arges      | Extravilan  | 2005               | 2691 mp   | 1/2           | Mostenire                | 1/2 Macovei<br>Daniela            |
| Com. Bradu,<br>jud<br>Arges   | Intravilan  | 2010               | 792 mp    | 1/1           | Cumparare                | Pandele<br>Cristina-<br>Alexandra |

<sup>\*)</sup> Categoriile indicate sunt: (1) agricol; (2) forestier; (3) itravilan; (4) luciu de apa; (5) alte categorii de terenuri extravilane, daca se afla in circuitul civil

#### 2. Cladiri

Nota: se vor declara inclusiv cele aflate in alte tari.

| Adresa sau zona | Categoria*)       | Anul<br>dobandirii | Suprafata | Cota<br>parte | Modul de<br>dobindire | Titularul *2)                  |
|-----------------|-------------------|--------------------|-----------|---------------|-----------------------|--------------------------------|
| Pitesti,        | Apartament        | 2006               | 68 mp     | 1/2           | Mostenire             | 1/2 Macovei<br>Daniela         |
| Com Bradu,      | Casa de<br>locuit | 2010               | 300 mp    | 1/1           | cumparare             | Pandele Cristina-<br>Alexandra |

<sup>\*)</sup> Categoriile indicate sunt: (1) apartament; (2) casa de locuit; (3) casa de vacanta; (4) spatii comerciale/de productie.

- 1) Prin familie se intelege sotul/sotia si copiii aflati in intretinerea acestora.
- 2) La "titular", se mentioneaza, in cazul bunurilor proprii, numele proprietarului (titularul, sotul/sotia, copilul), iar in cazul bunurilor in coproprietate, cota parte si numele coproprietarilor.

### II BUNURI MOBILE

de transport care au fost supuse inmatricularii, porivit legii,

|         |                 |             | process & factor while with the factor to the factor of the process between the factor of the contract of the factor of the factor of the fact |                                          | CONTRACTOR OF THE PROPERTY OF THE PROPERTY OF | To better the best of the second section and the second section as the second section is a second |
|---------|-----------------|-------------|----------------------------------------------------------------------------------------------------|------------------------------------------|----------------------------------------------------------------------------------------------------|---------------------------------------------------------------------------------------------------|
| ****    | WM. IN PROPERTY | 2017 SEC.   | 7. 5                                                                                                    | NT 1 1 1 1 1 1 1 1 1 1 1 1 1 1 1 1 1 1 1 | A 1 1                                                                                                    | 7 7 7 7 7                                                                                         |
| 160 0   | 1 1 7           | Natura      | Marca                                                                                                    | Nr. bucati                               | Anul de                                                                                                    | Modul de                                                                                          |
| Ache Me | 7.1             | TACKERAL CE | TO THE COURT                                                                                                    | TAT I DEFOUEL                            | THE THE CASE                                                                                                    | TATCHE CAC                                                                                        |
|         |                 |             |                                                                                                    |                                          |                                                                                                    |                                                                                                   |

|            |      |   | fabricatie | dobindire |
|------------|------|---|------------|-----------|
| Autoturism | MINI | 1 | 2006       | Cumparare |
|            |      |   |            |           |

2. Bunuri sub forma de metale pretioase, bijuterii, obiecte de arta si de cult, colectii de arta numismatica, obiecte care fac parte din patrimoniul cultural national sau universal, a caror valoare insumata depaseste 5.000 de Euro.

Nota: se vor mentiona toate bunurile aflate in proprietate, indiferent daca ele se afla sau nu pe teritoriul Romaniei la momentul declararii.

| Descriere sumara                                                                                                    | Anul dobindirii | Valoarea estimata |
|----------------------------------------------------------------------------------------------------|-----------------|-------------------|
| The second of the second of th | -               | -                 |

# III. BUNURI MOBILE, A CAROR VALOARE DEPASESTE 3.000 EURO FIECARE, SI BUNURI IMOBILE INSTRAINATE IN ULTIMELE 12 LUNI.

| Natura bunului | Data         | Persoana catre care | Forma        | Valoarea |
|----------------|--------------|---------------------|--------------|----------|
| instrainat     | instrainarii | s-a instrainat      | instrainarii | 1        |
|                | -            |                     |              | -        |
| -              | •            | _                   | -            | -        |

#### IV. ACTIVE FINACIARE

1. Conturi si depozite bancare, fonduri de investitii, forme echivalente de economisire si investite, inclusiv carduri de credit, daca valoarea insumata a tuturor acestora depaseste 5.000 de Euro.

Nota: se vor declara inclusiv cele aflate in banci sau institutii financiare din strainatate.

| Institutia care administreaza si adresa<br>acesteia | Tipul *) | Valuta | Deschis<br>in anul | Sold/valoarea la<br>zi |
|-----------------------------------------------------|----------|--------|--------------------|------------------------|
| =                                                   | -        | -      | -                  | -                      |

<sup>\*)</sup> Categoriile indicate sunt: (1) cont curent sau echivalente (inclusiv card) (2) depozit bancar sau echivalente; (3) fonduri de investitii sau echivalente, inclusiv fonduri private de pensii sau alte sisteme cu acumulare (se vor declara cele aferente anului fiscal anterior).

# 2. Plasamente, investitii directe si imprumuturi acordate, daca valoarea de piata insumata a tuturor acestora depaseste 5.000 de Euro

Nota: se vor declara inclusiv investitiile si participarile in strainatate.

| Emitent titlu/societatea in care<br>persoana este actionar sau<br>asociat/beneficiar de imprumut | Tipul *) | Numar de<br>titluri/cota de<br>participare | Valoarea totala<br>la zi |
|--------------------------------------------------------------------------------------------------|----------|--------------------------------------------|--------------------------|
| -                                                                                                | <u> </u> | -                                          | -                        |
| <u> </u>                                                                                         | -        | -                                          | -                        |

<sup>\*)</sup> Categoriile indicate sunt: (1) hirtii de valoare detinute (titluri de stat, certificate, obligatiuni); (2) actiuni sau parti sociale in societati comerciale; (3) imprumuturi acordate in nume personal.

| 3. | Alte active producatoare de venituri nete, care insumate depasesc echivalentul a 5.000 de |
|----|-------------------------------------------------------------------------------------------|
|    | Euro pe an:                                                                               |

| Nota: se | vor declara inclusiv cele aflate in strainatate. |   |
|----------|--------------------------------------------------|---|
|          |                                                  | • |
|          |                                                  |   |
|          | ***************************************          |   |

### V. DATORII

Debite, ipoteci, garantii emise in beneficiul unui tert, bunuri achizitionate in sistem deasing si alte asemenea bunuri, daca valoarea insumata a tuturor acestora depaseste 5.000 Euro.

Nota: se vor declara inclusiv pasivele financiare acumulate in strainatate.

| Creditor                | Contractat in anul | Scadent la | Valoare     |
|-------------------------|--------------------|------------|-------------|
| RAIFFEISEN BANK Pitesti | 2005 –refinantat   | 2035       | 56 228 Euro |
| MARFIN BANK Pitesti     | 2008               | 2036       | 48 000 Euro |
| -                       |                    |            |             |

VI. Cadouri servicii sau avantaje primite gratuit sau subventionate fata de valoarea de piata, din partea unor persoane, organizatii, societati comerciale, regii autonome, companii/societati nationale sau institutii publice romanesti sau straine, inclusiv burse, credite, garantii, decontari de cheltuieli altele decat cele ale angajatorului, a caror valoare individuala depaseste 500 de Euro\*)

| Sursa venitului: nume,<br>adresa | Serviciul prestat/<br>obiectul generator de<br>venit | Venitul annual<br>incasat              |
|----------------------------------|------------------------------------------------------|----------------------------------------|
|                                  | -                                                    | -                                      |
| -                                | -                                                    |                                        |
| -                                | -                                                    | •••••••••••••••••••••••••••••••••••••• |
|                                  | adresa<br>-<br>-                                     | anresa                                 |

<sup>\*)</sup> Se excepteaza de la declarare cadourile si tratatiile uzuale primite din partea rudelor de gradul I si II.

VII. Venituri ale declarantului si ale membrilor sai de familie, realizate in ultimul an
fiscal incheiat (potrivit art. 41 din Legea nr. 571/2003 – Codul fiscal, cu modificarile si
completarile ulterioare)

Nota: se vor declara inclusiv veniturile provenite din strainatate.

| Cine a realizat                                   | Sursa venitului: nume,     | Servicul prestat/obiectul | Venitul anual |  |
|---------------------------------------------------|----------------------------|---------------------------|---------------|--|
| venitul                                           | adresa generator de venit  |                           | incasat       |  |
| 1. Venituri din sa                                | larii                      |                           |               |  |
| 1 . 1 Titular<br>Pandele I.<br>Lisandrina-Liliana | C.J.P Arges Pitesti,       | Šef serviciu              | 51 085 lei    |  |
| 1.2 Sot/sotie                                     |                            |                           |               |  |
| 1.3. Copii                                        |                            |                           |               |  |
| 2. Venituri din ac<br>2.1 Titular                 | tivitati independente      |                           |               |  |
| 2.2 Sot/sotie                                     |                            | :                         |               |  |
| 3. Venituri din ce                                | darea folosintei bunurilor |                           |               |  |
| 3.1 Titular                                       | x of S                     |                           | *             |  |
|                                                   | *****                      |                           | L.            |  |
| 3.2 Sot/sotie                                     |                            |                           |               |  |
|                                                   | 1.6.5 tute \$ 10 - 17 1    | Luterok a                 |               |  |
| 4. Venituri din inv                               | zestitii                   | Section 18                | 1755.         |  |

| 4.1 Titular            | × 1                      | 31          |            |
|------------------------|--------------------------|-------------|------------|
|                        |                          |             |            |
| 4.2 Sot/sotie          |                          |             |            |
| 5. Venituri din pens   | i                        |             |            |
| 5.1 Titular            |                          |             |            |
|                        |                          |             |            |
|                        |                          | v v         |            |
| 5.2 Sot/sotie          |                          |             |            |
|                        |                          |             |            |
| 6. Venituri activitat  | i agricole               |             |            |
| 6.1 Titular            |                          |             |            |
|                        |                          |             |            |
| 6.2 Sot/sotie          |                          |             |            |
|                        |                          |             |            |
|                        | ii si din jocuri de noro | C           |            |
| 7.1.Titular            |                          |             |            |
|                        |                          |             |            |
| 7.2 Sot/sotie          |                          |             | `          |
|                        |                          |             |            |
| 7.3 Copii              |                          |             |            |
|                        |                          |             |            |
| 8. Venituri din alte s | urse                     | <del></del> |            |
| 8.1 Titular            |                          |             |            |
| 8.2 Sot/sotie          |                          |             |            |
| Pandele Sorin-         | ASIDOM                   | Daune       | 93 000 lei |
| Andi                   | ASIROM                   |             |            |
| 8.3 Copii              |                          |             |            |
| *ST*                   |                          |             |            |

Prezenta declaratie constituie act public si raspund, potrivit legii penale, pentru inexactitatea sau caracterul incomplet al datelor mentionate.

| Data completarii: 07.03.2017 | L | Semnatura:                                                                                                    |                            |
|------------------------------|---|----------------------------------------------------------------------------------------------------|----------------------------|
| 07.05.2017                   |   |                                                                                                    |                            |
| a prej jaj ji **aag ji i     |   |                                                                                                    | rik – troops in South S    |
|                              |   | 4 Villanda                                                                                                    | 88.14.                     |
|                              |   | Marie Marie San Control of Control San Control San Con | to promise the real of the |

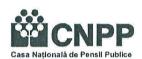

CASA NATIONALA DE PENSII PUBLICE DIRECTIA MANAÇEMENT RESURSE LIMANE INTRARIE / IESIRE Nr. 10

Ziua 08 Luna 03 Anul 2017

### ROMANIA CASA NATIONALA DE PENSII PUBLICE

Bucuresti, Str.Latina nr.8, sector 2 Tel: 021.316.24.33; fax: 021.316.94.96

Pagina web:www.cnpas.org

**DIRECTIA MANAGEMENT RESURSE UMANE** 

## DECLARATIE DE INTERESE

Subsemnatul(a) **Pandele I. Lisandrina-Liliana**, avand functia de director executive adjunct (promovat temporar), la C.J.P Arges, CNP domiciliat in Comuna Bradu, cunoscand prevederile art. 292 din Codul penal privind falsul in declaratii, declar pe propria raspundere:

1. Asociat sau actionar la societati comerciale; companii/societati nationale, institutii de credit, grupuri de

| interes economic, precum si membru in asociatii, fundatii sau alte organizatii neguvernamentale:                                                                                                |                    |                                                                                                    |              |                                                                 |  |  |
|----------------------------------------------------------------------------------------------------|--------------------|----------------------------------------------------------------------------------------------------|--------------|-----------------------------------------------------------------|--|--|
| Unitatea<br>-denumirea si adresa-                                                                                                    | Calitatea detinuta | Nr. de parti<br>sociale sau de<br>actiuni                                                                                                    |              | Valoarea totala a<br>partilor sociale<br>si/sau a<br>actiunilor |  |  |
| 1.1.                                                                                                    |                    | The state of the state of the s |              |                                                                 |  |  |
| -                                                                                                    | -                  | -                                                                                                    |              | ~                                                               |  |  |
|                                                                                                    |                    |                                                                                                    |              |                                                                 |  |  |
| 2. Calitatea de membru in organele de d                                                                                                    |                    |                                                                                                    |              |                                                                 |  |  |
| autonome, companiilor/societatilor nat<br>asociatiilor sau fundatiilor ori ale altor                                                                                                    |                    | purilor                                                                                                    | de interes e | economic,                                                       |  |  |
| Unitatea<br>-denumirea si adresa-                                                                                                    | Calitatea detinuta |                                                                                                    |              | Valoarea beneficiilor                                           |  |  |
| 2.1.                                                                                                    |                    |                                                                                                    |              |                                                                 |  |  |
| -                                                                                                    |                    |                                                                                                    |              | -                                                               |  |  |
|                                                                                                    |                    |                                                                                                    |              |                                                                 |  |  |
| 3. Calitatea de membru in cadrul asociatiilor profesionale si/sau sindicale                                                                                                    |                    |                                                                                                    |              |                                                                 |  |  |
| 3.1                                                                                                    |                    |                                                                                                    |              |                                                                 |  |  |
| -                                                                                                    |                    |                                                                                                    |              |                                                                 |  |  |
|                                                                                                    |                    |                                                                                                    |              |                                                                 |  |  |
| 4. Calitatea de membru in organele de conducere, administrare si control, retribuite sau neretribuite, detinute in cadrul partidelor politice, functia detinuta si denumirea partidului politic |                    |                                                                                                    |              |                                                                 |  |  |
| 4.1.                                                                                                    |                    |                                                                                                    |              |                                                                 |  |  |
|                                                                                                    |                    |                                                                                                    |              |                                                                 |  |  |
| a magnifical relation with the state                                                                                                    |                    |                                                                                                    |              |                                                                 |  |  |

5. Contracte, inclusiv cele de asistenta juridica, consultanta si civile, obtinute sau aflate in derulare in timpul exercitarii functiilor, mandatelor sau demnitatilor publice finantate de la bugetul de stat, local si din fonduri externe ori incheiate cu societati comerciale cu capital de stat sau unde statul este actionar majoritar/minoritar

| <b>5.1</b> Beneficiarul de contract:<br>numele,<br>prenumele/denumirea si<br>adresa                                                                                                    | Institutia<br>contracta<br>nta:<br>denumire<br>a si adresa | Procedura prin care a fost incredinta t contractul | Tipul<br>contractul<br>ui | Data<br>incheierii<br>contractul<br>ui | Durata<br>contractul<br>ui | Valoarea<br>totala a<br>contractul<br>ui |
|----------------------------------------------------------------------------------------------------|------------------------------------------------------------|----------------------------------------------------|---------------------------|----------------------------------------|----------------------------|------------------------------------------|
| Titular                                                                                                    | -                                                          | -                                                  | _                         | -                                      | _                          | -                                        |
| Sot/Sotie                                                                                                    | -                                                          | _                                                  | -                         | -                                      |                            | -                                        |
| Rude de gradul I*1) ale<br>titularului                                                                                                    |                                                            | =                                                  | -                         | -                                      | =                          | *                                        |
| Societati comerciale/ Persoana fizica autorizata/ Asociatii familiale/ Cabinete individuale, cabinete associate, societati civile profesionale sau societati civile profesionale cu raspundere limitata care desfasoara profesia de avocat/Organizatii neguvernamentale/Fundatii/A sociatii*2) | -                                                          | -                                                  | -                         | -                                      | -                          | -                                        |

<sup>\*1)</sup> Prin rude de gradul I se intelege: parinti pe linie ascendenta si copii pe linie descendenta .

Prezenta declaratie constituie act public si raspund, potrivit legii penale, pentru inexactitatea sau caracterul incomplet al datelor mentionate.

| Data completarii: | Semnatura |
|-------------------|-----------|
| 07.03.2017        |           |

<sup>\*2</sup>) Se vor declara numele, denumirea si adresa beneficiarului de contract unde, prin calitatea detinuta, titularul, sotul/sotia si rudele de gradul I obtin contracte, asa cum sunt definite la pct.5 .